# **Портфолио студента**

## **Портфолио студента**

В личном кабинете студента имеется возможность заполнить и вывести в файл портфолио. Для этого авторизуйтесь в личном кабинете, в левом меню перейдите в раздел "Учеба" (цифра 1 на изображении), в нем выберите пункт меню "Портфолио" (цифра 2)

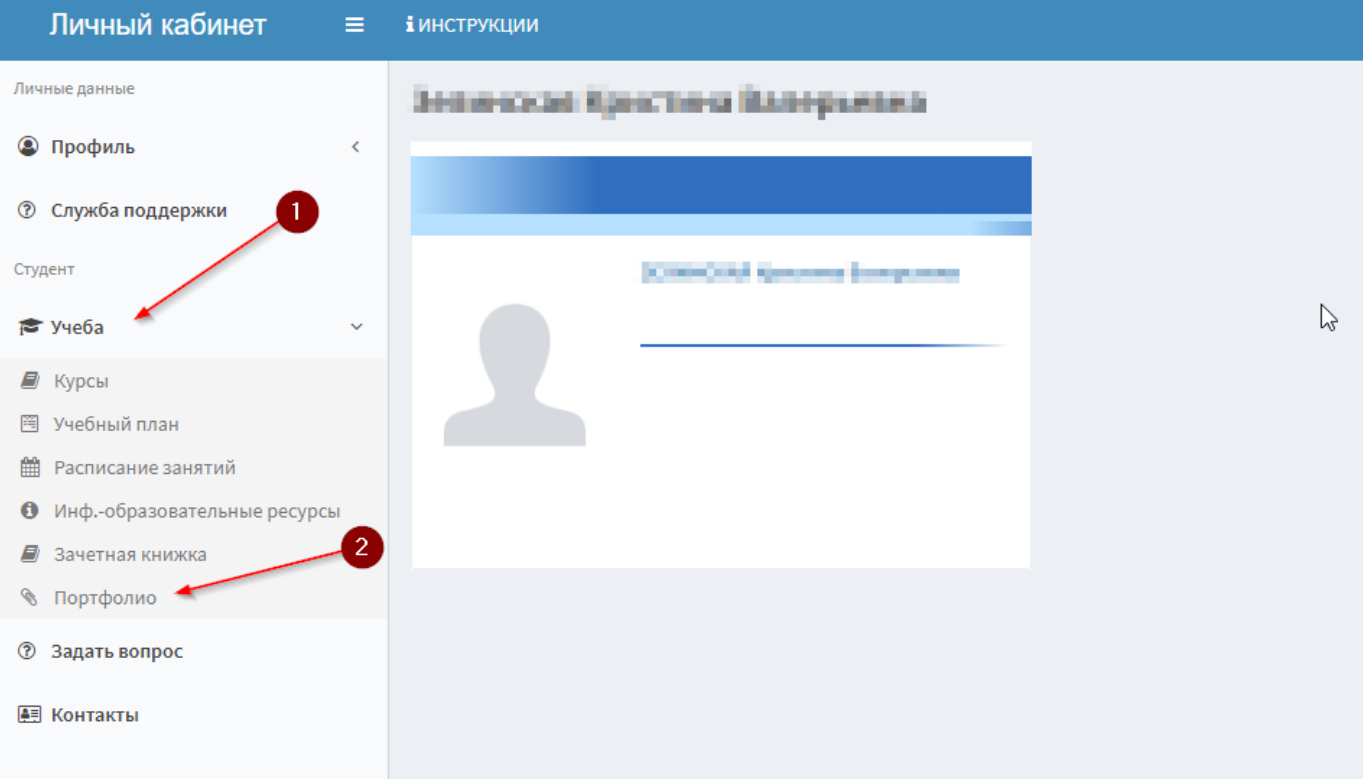

#### Перед вами откроется портфолио, которое будет уже частично заполнено данными из системы

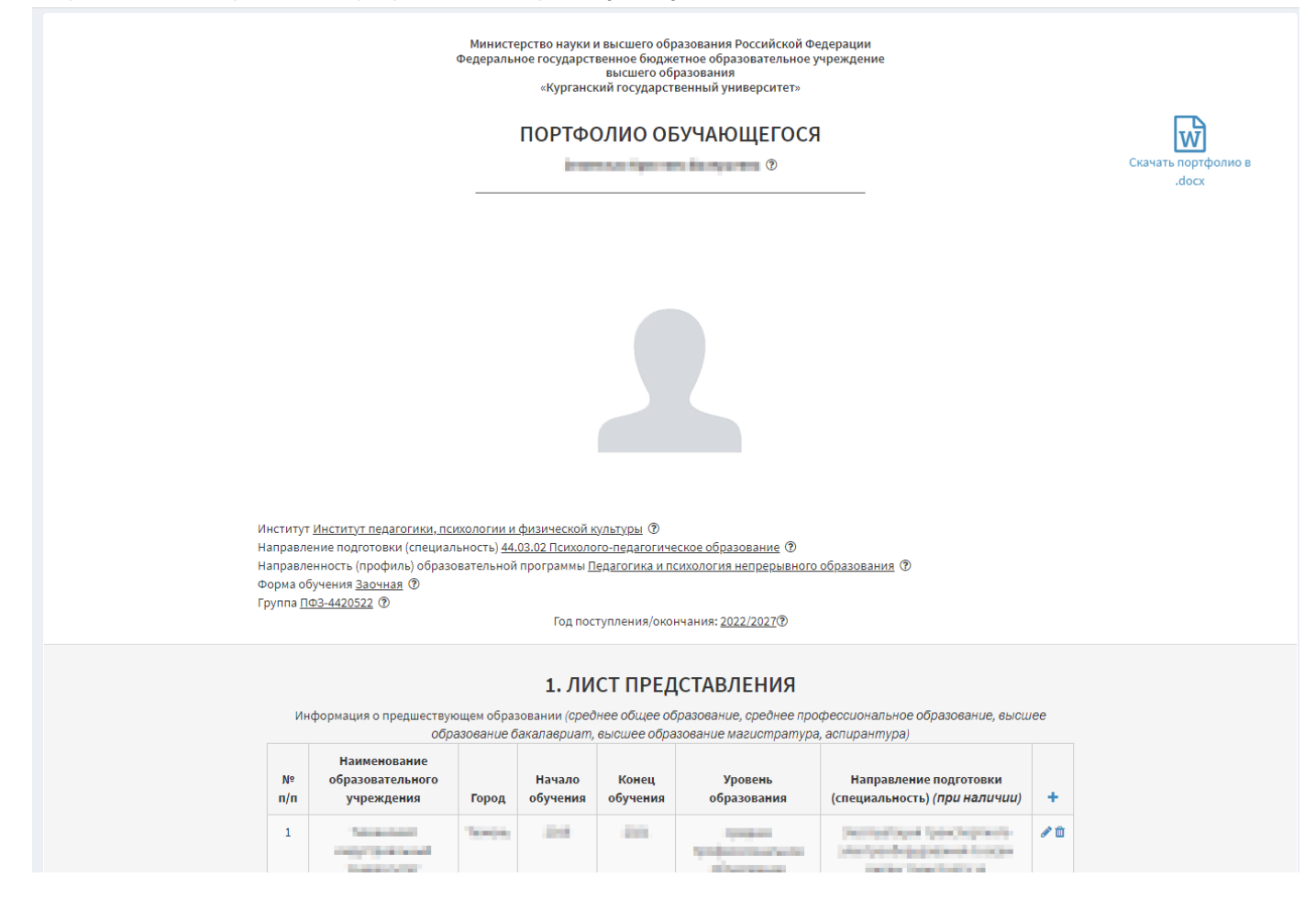

#### **Добавление**

Часть данных в портфолио может быть заполнена автоматически из наших систем, это может быть сделано для двух таблиц "Информация о предшествующем образовании…" и "Уровень владения иностранными языками"

Вы можете получить данные из системы, для того чтобы сделать это таблицы должны быть пустыми. В этом случае в названии таблицы появится кнопка загрузки

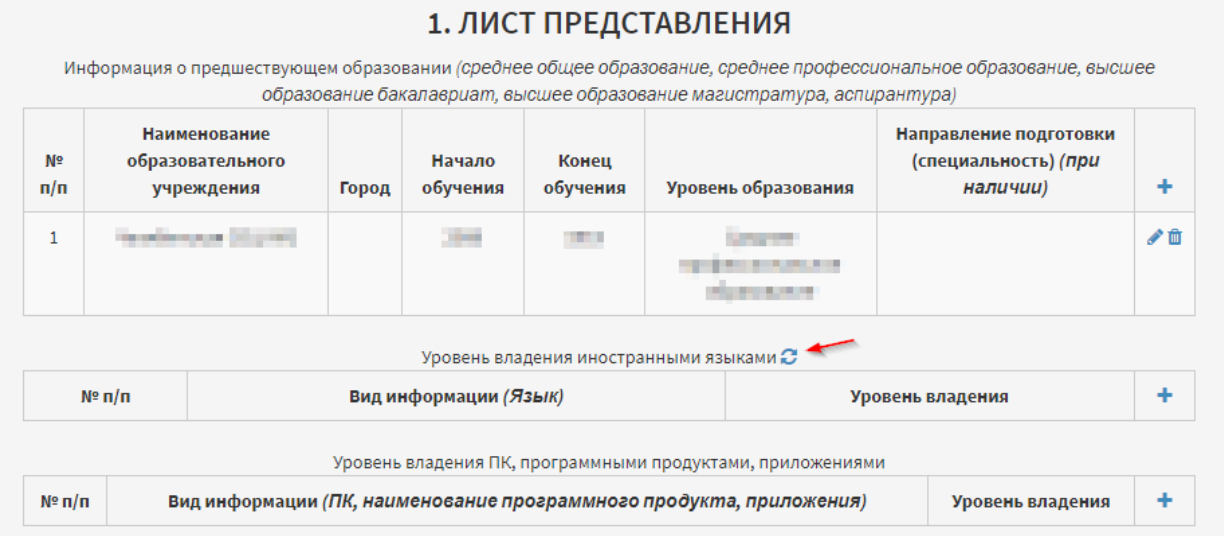

Клик по этой кнопки загрузит данные и автоматически обновит страницу. Если данные в системе присутствовали, то они появятся в таблице, если эти данные о вас не заполнены, то вы можете их заполнить вручную.

Для добавления остальных данных в портфолио вы можете в каждой из таблиц нажать на кнопку  $a_{\pm}$  "

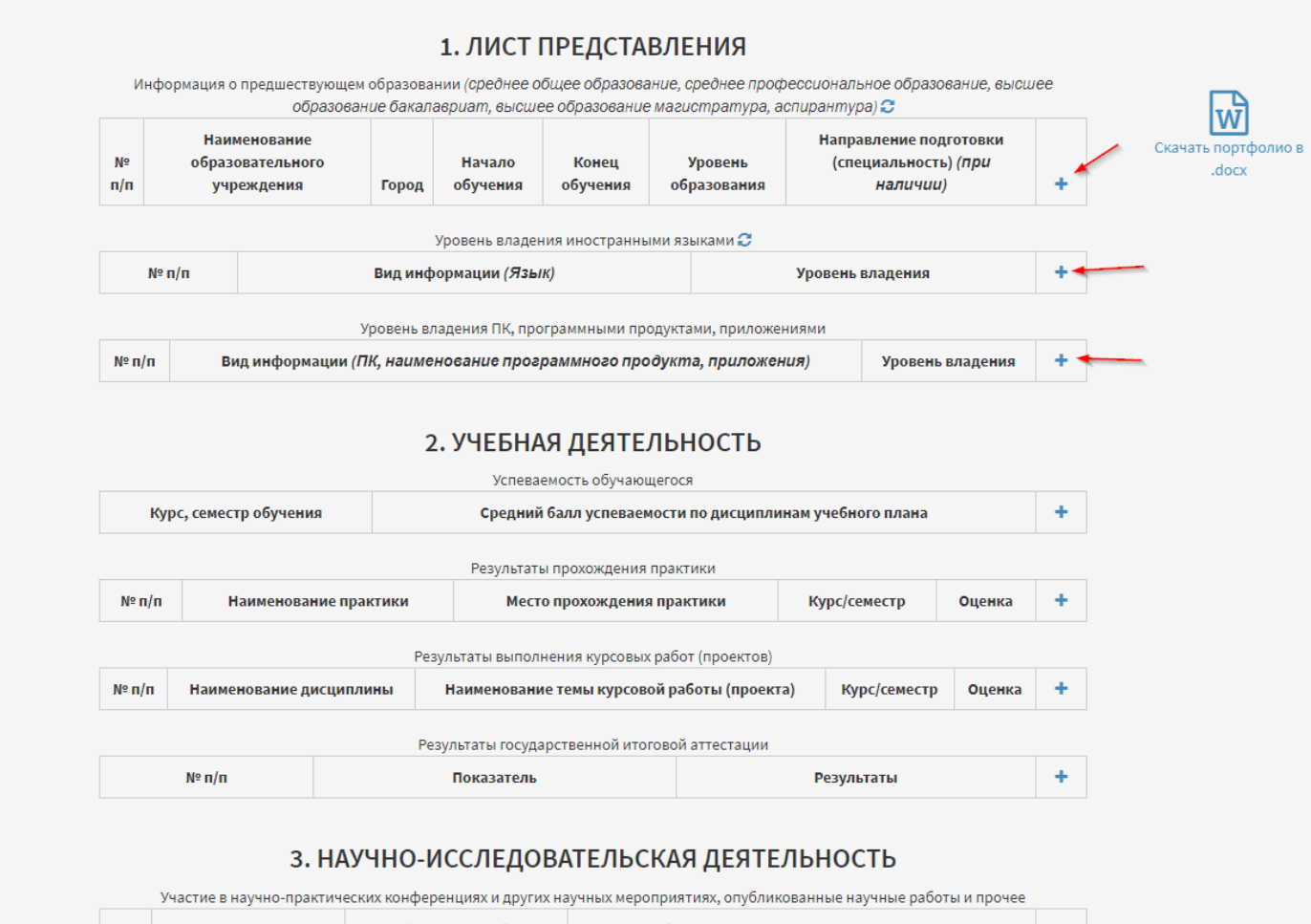

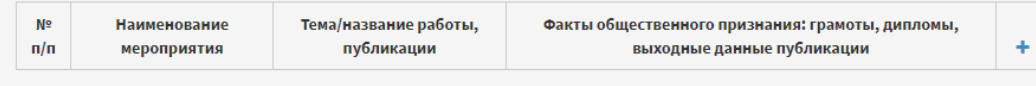

При нажатии на кнопки добавление или редактирование перед вами будут открываться формы

#### ввода данных

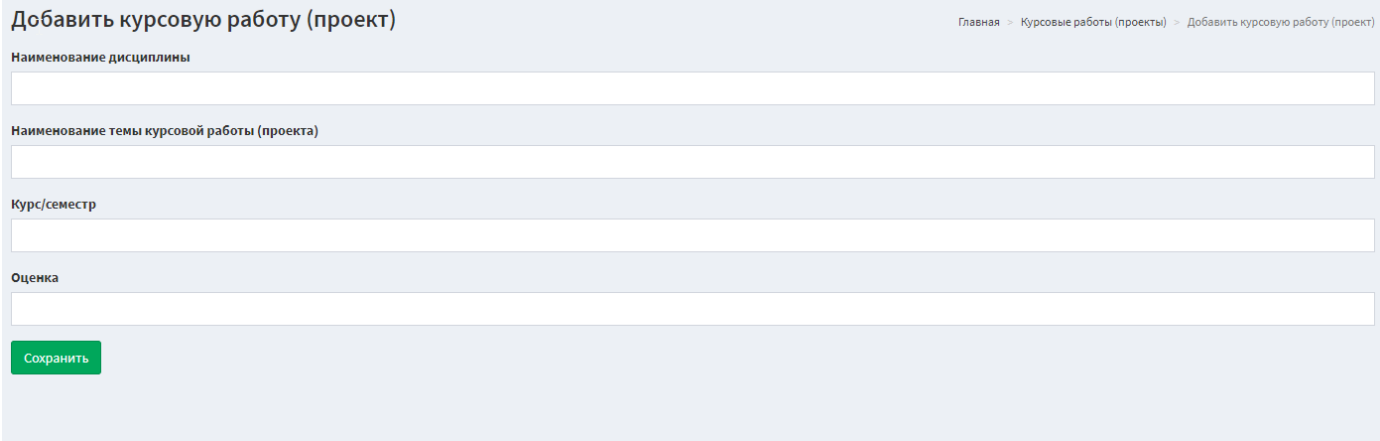

Заполните данные и нажмите кнопку "Сохранить"

#### Редактирование

Для редактирования и удаления данных напротив каждой добавленной строки таблицы есть две специальных кнопки

#### 1. ЛИСТ ПРЕДСТАВЛЕНИЯ

Информация о предшествующем образовании (среднее общее образование, среднее профессиональное образование, высшее образование бакалавриат, высшее образование магистратура, аспирантура)

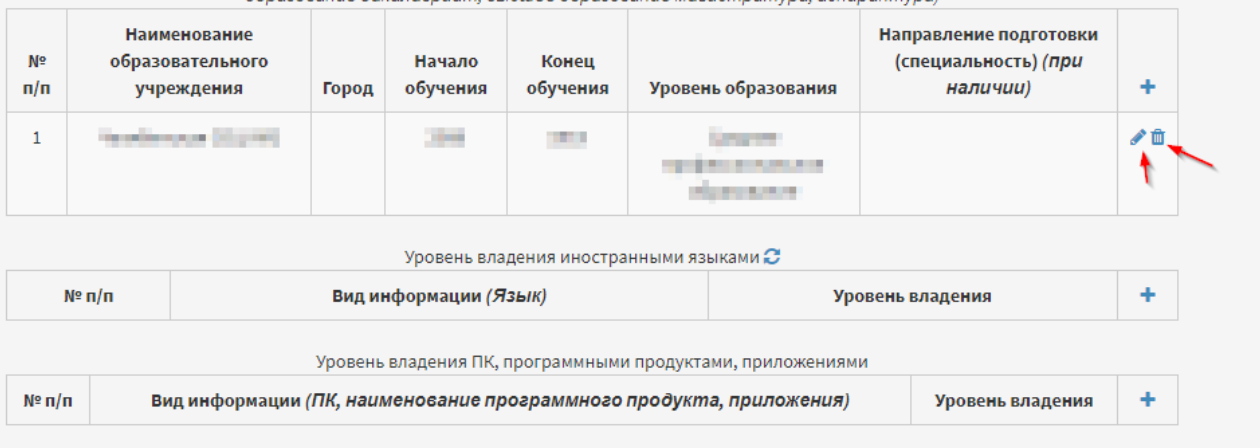

#### После нажатия на кнопку редактировать, Вы попадаете на аналогичную форму ввода данных

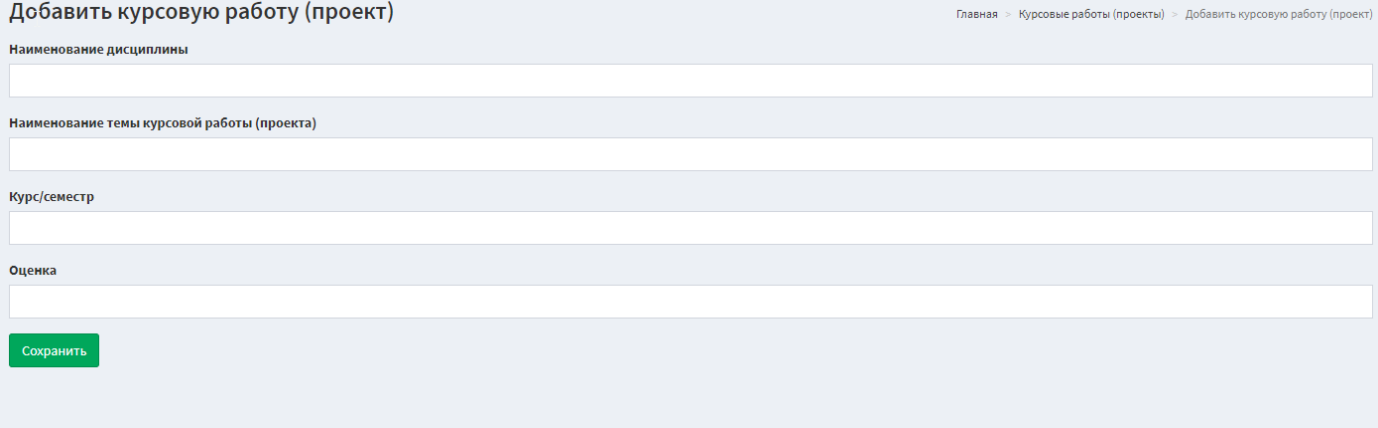

Отредактируйте данные и нажмите кнопку "Сохранить"

### **Результат**

После заполнения всех необходимых Вам данных, Вы можете скачать готовый результат в виде документа

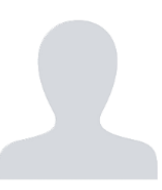

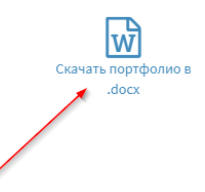

Институт <u>Институт педагогики, психологии и физической культуры</u> ⑦<br>Направление подготовки (специальность) <u>44.03.02 Психолого-педагогическое образование</u> ⑦<br>Направленность (профиль) образовательной программы <u>Педагогика и </u> таправленность (профиль) о<br>Форма обучения <u>Заочная</u> ⑦<br>Группа <u>ПФЗ-4420522</u> ⑦ Год поступления/окончания: 2022/2027<sup>(</sup>

#### 1. ЛИСТ ПРЕДСТАВЛЕНИЯ

.<br>Информация о предшествующем образовании (среднее общее образование, среднее профессиональное образование, высшее<br>образование бакалавриат, высшее образование магистратура, аспирантура)

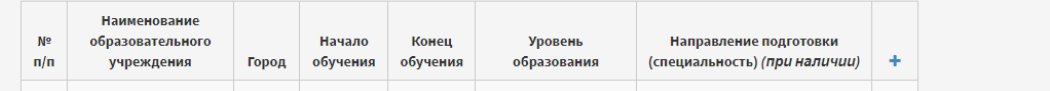